# Montage expérimental

# 2.1 Introduction

L'objectif de cette partie est de présenter le dispositif expérimental utilisé pour la génération de chocs et pour appréhender les paramètres physiques impliqués afin de mieux les caractériser. La source laser possède des paramètres physiques contraints par le fabricant, il faut dans un premier temps mettre en place un système de contrôle de l'énergie du faisceau, ainsi que des systèmes de mesure des grandeurs physiques impliquées (dépôt d'énergie, pression d'ablation, vitesse matérielle). Une fois cette chaîne mise en place, l'impulsion laser peut-être caractérisée en termes d'intensité et de profil temporel. Nous verrons ensuite comment il est possible grâce `a des outils num´eriques et de la configuration de tir d'estimer une pression d'ablation du laser en fonction des caractéristiques du laser, afin de générer des données d'entrée fiables pour la simulation numérique.

# 2.2 Dispositif de tir LASER

## 2.2.1 Source laser : des photons au plasma

La source utilisée dans cette étude est un laser Néodyme-Yttrium Aluminium Grenat (Nd-YAG), émettant à une longueur d'onde de 1064 nm. L'énergie maximum de ce laser est de 3.7J pour une impulsion quasi gaussienne de largeur à mi-hauteur égale à 9ns (ces aspects seront détaillés dans la suite de ce chapitre). Cet appareil fonctionne en technologie Q-Switch qui permet d'obtenir des impulsions courtes, de l'ordre de la dizaine de nanosecondes. Il est constitué d'un étage d'oscillation suivi d'un étage d'amplification. Cette source laser a été conçue pour fonctionner à une cadence de 10 Hz, mais il peut aussi être utilisé en mono tir. Une durée de pr´echauffage est requise pour des performances optimales. Tous ces param`etres sont importants, car ils d´eterminent un fonctionnement optimal : valeurs maximales de l'´energie de sortie et répétabilité des caractéristiques du tir. Nous avons donc choisi d'utiliser le laser sur un point de fonctionnement donné et de ne pas moduler la puissance de tir en jouant sur les réglages de l'oscillateur ou de l'amplificateur. Ceci assure un tir répétable en énergie et en profil temporel. Un dispositif, détaillé plus tard dans cette partie, permet de moduler la puissance envoyée sur la cible sans changer l'énergie de la source tout en permettant la mesure de l'énergie de chaque tir. Le faisceau est ensuite focalisé sur la cible. Pour l'ensemble des tirs réalisés, le matériau ablat´e par laser sera un alliage d'aluminium. Ce choix repose sur la meilleure connaissance de cette interaction laser-matière et la large disponibilité de ce matériau, sous diverses formes, notamment en plaques ou bandes adhésives. Les grandeurs mesurées sont enregistrées par une chaîne d'acquisition dont le déclenchement est synchronisé avec l'ordre de tir du laser, via une sortie logique en façade de l'appareil.

Le régime d'ablation de ce laser est de l'ordre de la nanoseconde : il y a donc absorption de

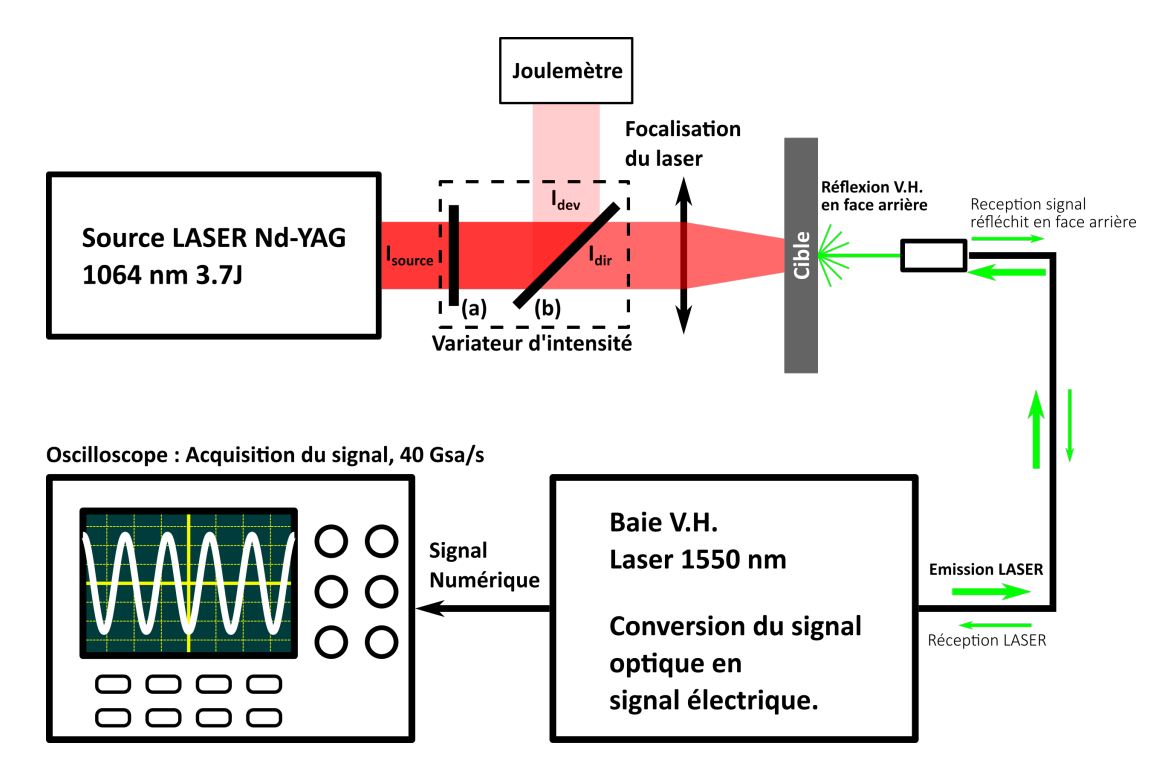

FIGURE 2.1 – Montage laser du dispositif de choc laser de L'IRDL avec la chaîne de tir et la chaˆıne de mesure. En (a) la lame quart d'onde, en (b) le polariseur.

la puissance laser dans l'aluminium, puis la sublimation d'une couche mince puis la création du plasma. Le plasma absorbe alors le laser puis par effet bremsstrahlung inverse, la réflectivité du plasma chute et l'absorption de l'´energie du laser augmente. Pendant ce processus, le plasma créé exerce une rapide montée en pression sur la surface irradiée, ce qui provoque l'apparition d'un front d'onde de choc. Lorsque la pression diminue, un faisceau de détente se propage dans le milieu sous choc au fur et à mesure que la pression en surface diminue [1].

Afin d'atteindre des pressions plus élevées et des temps d'impulsion plus longs, il est possible d'utiliser un confinement à l'eau. Le principe est de déposer de l'eau sur la surface cible. Le plasma se cr´ee alors entre l'eau et la cible et peut ainsi d'atteindre des pics de pression bien plus ´elev´es. La pression est aussi maintenue plus longtemps. La technique utilis´ee dans notre cas est un jet d'eau en circuit ferm´e. Le jet est projet´e un peu plus haut que la zone d'ablation et assure ainsi un film d'eau fin de l'ordre du millim`etre. Les avantages sont multiples : plusieurs tirs successifs sont possibles sur la même cible, la possibilité de mouvoir la cible sans perturber le confinement à l'eau et surtout un rideau d'eau plat change très peu la convergence du faisceau. L'effet lentille est moindre qu'avec une goutte d'eau bombée déposée sur la surface. Cette technique de confinement a été utilisée lors de précédentes études par Courapied [2].

### 2.2.2 Contrôle de la puissance

Pour moduler l'énergie déposée sur la cible, la mise en place d'un atténuateur variable a été nécessaire. Celui-ci est présenté figure 2.1. Celui-ci consiste en une lame quart d'onde et un polariseur incliné sur un angle optimal, l'angle de Brewster. Le faisceau laser est ainsi séparé en un faisceau direct d'intensité  $I_{dir}$  et un faisceau dévié d'intensité  $I_{dev}$  tels que,  $I_{source} = I_{dev} + I_{dir}$ dans l'hypothèse où les pertes sont négligeables, le rapport d'intensité  $\tau = I_{source}/I_{dir}$  est fonction de l'angle d'orientation de la lame quart d'onde, comme l'indique l'équation  $(2.1)$ :

$$
\begin{cases}\nI_{source} = I_{dev} + I_{dir} \\
I_{dev} = \tau(\theta)I_{source} \\
I_{dir} = (1 - \tau(\theta))I_{source} \\
\tau(\theta) = \cos(\theta)^2\n\end{cases}
$$
\n(2.1)

Les données expérimentales présentées dans ce mémoire feront souvent allusion à ce rapport d'intensité (en pourcentage) pour quantifier l'intensité du tir laser à partir d'une énergie de référence : l'énergie maximale disponible  $E_{max}$ . Ces équations sont considérées dans le cas d'un montage parfait. Le comportement du montage réel est légèrement différent, car il présente des pertes d'énergie, il a donc été étalonné afin de prendre en compte ces pertes. On note aussi l'intérêt de ce montage pour un échantillonnage systématique de l'intensité à partir de l'angle donné et de l'intensité mesurée en utilisant la relation  $(2.2)$ :

$$
I_{dir} = \frac{I_{source}}{\tau(\theta)} = \left(\frac{1}{\tau(\theta)} - 1\right) I_{dev}
$$
\n(2.2)

Dans le montage présenté, on échantillonne l'énergie plutôt que l'intensité pour des raisons pratiques. Mais comme avec la source laser à durée d'impulsion est constante, on peut raisonner de façon similaire sur ces deux variables. Une méthode de calibration a été mise au point pour déterminer la fonction réelle en faisant varier l'angle au fur et à mesure et en comparant l'énergie du faisceau source avec celle du faisceau direct et celle du faisceau dévié. Les résultats sont présentés figure 2.2. Les données mesurées sont interpolées par des fonctions présentées  $\alpha$  équation (2.3), avec les paramètresa,bf et  $\phi$  qui permettent de prendre en compte les défauts du montage :

$$
\tau = a \cdot \cos\left(\frac{\pi f}{180}(\theta + \phi)\right)^2 + b \tag{2.3}
$$

Cette calibration en atténuation d'énergie doit être refaite à chaque modification ou remontage. Il n'y a donc pas de valeurs définitives. On constate aussi qu'il y a une perte entre la source et le variateur, de l'ordre de 7%.

Le faisceau est ensuite focalisé sur la cible par le biais d'une lentille adaptée à ces longueurs d'onde et ces intensit´es. Il est possible d'utiliser un confinement : dans ce cas-ci, seule de l'eau a été utilisée. En effet, l'outil numérique utilisé (le code Esther) pour l'estimation de la pression d'ablation fait appel à des caractéristiques physiques, comme les tables d'ionisation et d'opacité, difficiles à obtenir. Celles de l'eau sont disponibles dans les données physiques entrées dans le code et ont été validées par ailleurs [3].

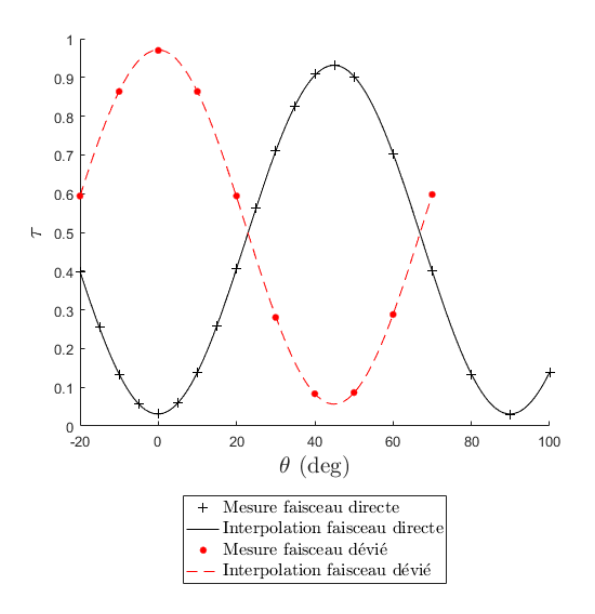

FIGURE  $2.2$  – Calibration de l'atténuateur de puissance. Dans ce cas-là gamme totale de puissance est accessible entre 0° et 45°. La puissance minimale accessible est de 2.95% et la puissance maximale de 93.18% au max.

## 2.2.3 Confinement et surface sacrificielle

# 2.2.3.1 Surface d'ablation

Dans le cas de cibles métalliques, l'interaction laser-matière peut avoir lieu en surface de la cible, sans utiliser de couche sacrificielle. Dans cette étude, les surfaces n'ont subi aucune préparation, et sont utilisées directement après procédé (laminage). A noter que le même alliage d'aluminium, 2024 T3, a été utilisé pour les travaux présentés dans ce mémoire. Comme le montre Bardy [3], l'état de surface a une influence sur l'absorption et donc sur le déroulement de l'ablation laser. Pour cette raison, l'alliage utilisé a toujours présenté le même état de surface, c'est-à-dire un état brut de laminage.

Dans le cas des polymères, comme des plaques de colle, l'ablation directe de la surface pose problème pour la compréhension et la modélisation de l'interaction laser matière. En effet, les polymères présentent une semi-transparence, voire une transparence pour une gamme de longueurs d'onde étendue. De plus, plusieurs sortes d'adhésifs ont été utilisés lors de ces travaux. Par ablation directe, il aurait été difficile d'assurer une reproductibilité de l'impulsion.

Pour remédier à cela, plusieurs solutions sont envisageables. La première est l'utilisation d'un ruban d'aluminium adhésif. C'est la plus simple à mettre en œuvre. Celui-ci est méticuleusement appliqué afin d'obtenir une surface homogène lisse, sans plis ni bulles. Ce type de surface résiste au confinement en eau et ne se décolle pas même après une exposition prolongée. Il pr´esente l'avantage d'ˆetre simple `a mettre en œuvre et d'ˆetre r´ep´etable. Il est aussi possible de caractériser cette surface sacrificielle sur plusieurs supports, dont des supports transparents, afin d'évaluer précisément le chargement induit par l'ablation. Cette technique présente cependant l'inconvénient d'ajouter plusieurs interfaces, une couche métallique et une couche de colle, et donc une propagation d'onde légèrement modifiée par rapport à un chargement direct. L'autre inconvénient de cette méthode est la faible adhésion sur la surface. La propension du ruban adhésif à se décoller au retour de la détente depuis la surface libre favorise la création d'éclats propuls´es `a haute vitesse. Ceci peut d'une part endommager les optiques et d'autre part d´ecoller la couche d'aluminium restante et donc rendre impossibles les tirs successifs rapprochés dans l'espace.

L'autre technique consiste à faire polymériser la plaque de colle directement sur une surface d'aluminium. Dans ce cas, il est possible d'utiliser des feuilles d'aluminium fines (de 10 `a 15  $\mu$ m) et donc de limiter la perturbation liée à la présence de la feuille. L'adhésion entre la feuille et le polymère est aussi généralement bien plus élevée que dans le cas d'un ruban adhésif, ce qui limite les problèmes mentionnés précédemment et permet les tirs rapprochés spatialement. Les inconvénients de cette méthode résident dans le fait qu'il faille polymériser l'échantillon directement sur la feuille d'aluminium. Il est donc impossible de l'appliquer sur des échantillons déjà polymérisés sans ajouter une interface d'adhésif supplémentaire. Comme pour le ruban adhésif, il est possible de caractériser cette surface sur d'autres supports. Ceci est possible à condition de connaître et de maîtriser l'adhésif utilisé pour fixer la feuille d'aluminium sur le support.

# 2.3 Estimation des paramètres du laser

# 2.3.1 Énergie laser

L'échantillonnage d'énergie est réalisé par un joule-mètre pyroélectrique GENTEC Maestro<sup>®</sup>. Ce système fonctionne sur plusieurs calibres pour une gamme de mesure allant de 300  $\mu$ J à 10 J. La précision est affectée par le changement de calibre. Cette mesure est effectuée en aval du variateur, lui-même étalonné, ce qui permet d'estimer l'énergie en sortie de système. Il faut cependant prendre en compte quelques pertes, notamment celles au niveau de la lentille. Pour pallier cela, les lentilles utilisées ont subi un traitement antireflet à la longueur d'onde du laser et sont changées régulièrement pour limiter les pertes liées à leur endommagement progressif. La mesure d'énergie est effectuée à chaque tir afin de pouvoir revenir à une pression d'impulsion par simulation. Ce joule-mètre a aussi été utilisé pour la calibration du modulateur d'intensité sur une moyenne de 1000 tirs par configuration et montre une reproductibilité des tirs avec une stabilité RMS (valeur efficace) inférieure à 0.7% et pour la cadence de tir de 1 Hz.

# 2.3.2 Profil temporel

Une mesure du profil temporel du laser a été effectuée afin d'obtenir des données d'entrée de simulation fiables. Cette mesure a été effectuée avec une photodiode rapide Alphalas UPD-300-SP, protégée par des densités optiques afin de pouvoir utiliser le laser en régime nominal. Cette diode propose des temps de montée et de descente inférieurs à 300 ps (à 1064 nm). Les mesures ont été effectuées en sortie de variateur pour une modulation de  $10\%$  à  $90\%$ . Les résultats sont présentés figure 2.3. Les résultats présentés sont une moyenne de 20 tirs (single shot) pour chaque intensité. La surface utile de la photodiode est largement inférieure au diamètre du faisceau et la répartition du faisceau n'est pas uniforme. Les mesures ont donc été faites en alignant la photodiode au centre du faisceau pour obtenir une intensité maximale. Ces mesures sont donc une mesure d'intensité maximum, et non pas une mesure de l'intensité moyenne. Cependant, le profil au cours du temps est le même dans toute la tache laser, c'est pourquoi la mesure à la photodiode permet d'évaluer uniquement le profil temporel du laser. Pour déterminer toutes les caractéristiques de l'impulsion, il faut coupler cette mesure à une mesure d'énergie ainsi qu'à la détermination du profil spatial. On peut alors déterminer en tout point de la tache focale l'intensité et le profil temporel et ainsi, avoir de meilleures données d'entrée pour le calcul de la pression d'ablation.

#### 2.3.3 Profil spatial du laser

Le profil du laser n'est pas un profil parfaitement uniforme comme on peut le constater sur la mesure de profil (figure 2.4) issu de la calibration du laser lors de son installation. Prendre en compte le chargement réel dans une simulation risque d'augmenter considérablement le temps

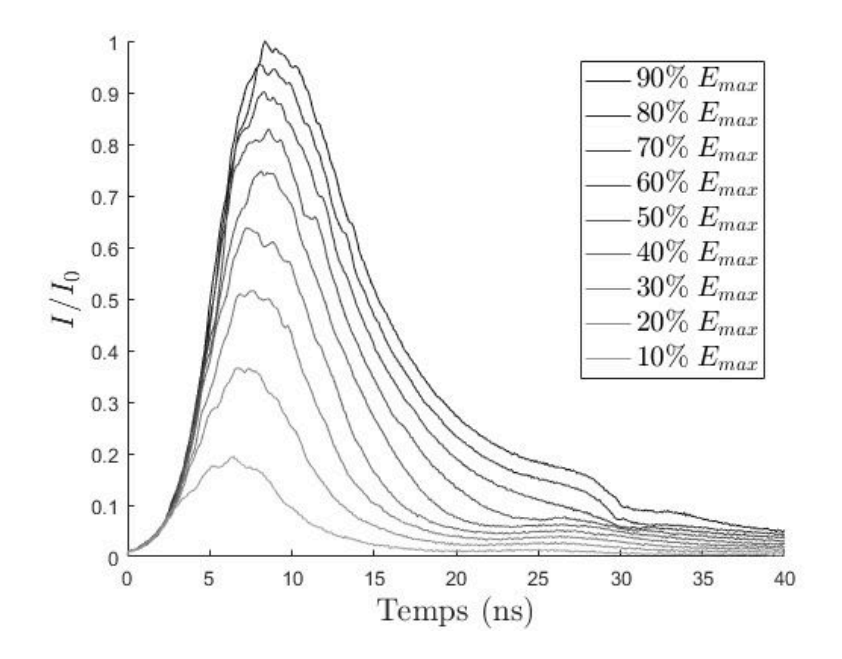

FIGURE 2.3 – Mesures du profil temporel du Laser Spectra Physics Quanta Ray à l'aide d'une photodiode rapide Alphalas. Les courbes présentées sont issues d'une moyenne sur 20 tirs (single shot) pour plusieurs taux du variateur. Les valeurs présentées sont adimensionnées par  $I_0$  qui correspond à la valeur d'intensité maximale mesurée.

de calcul sans apporter une augmentation de précision significative. Le choix a donc été fait de considérer un profil spatial temporel interpolé et lissé du profil réel. On considère pour cela un  $\acute{e}$ chantillonnage sur la diagonale du laser afin de l'interpoler. Une interpolation a été réalisée avec pour base la fonction  $atan(x)$ , présentée par l'équation  $(2.4)$ :

$$
I(r) = min(k_3 \left(\frac{1}{\pi}atan\left(k_2 - abs\left(\frac{r}{k_1}\right)^n\right) + 0.5\right), k_4)
$$
\n(2.4)

Le résultat obtenu est présenté en figure 2.6 en utilisant les paramètres sont présentés tableau 2.1. L'utilisation d'une telle fonction permet de mieux décrire le bord de tache tout en garantissant un plateau constant, mais représentatif d'une pression moyenne.

Cette fonction est purement empirique, et ne représente en rien la physique du laser, cependant la forme est assez proche de l'impulsion et surtout permet d'obtenir un plateau lisse et moyenn´e.

Pour des raisons pratiques, l'approximation suivante a été proposée : le profil spatial après focalisation est une homothétie du profil en sortie de la source laser. Cette approximation est confortée par le fait qu'une lentille "Best form lens" nous garantit des aberrations au point focal très limitées. Il reste que cette approximation est d'autant plus forte que la focalisation du laser sur la cible est importante. Lors des campagnes expérimentales qui ont été menées, le faisceau ´etait couramment focalis´e sur une surface quasi circulaire, l´eg`erement ovale. Cette ovalit´e est due  $\alpha$  une mesure de sécurité qui consiste à tourner légèrement les optiques afin de ne pas renvoyer le faisceau laser dans la source, ce qui pourrait endommager cette dernière.

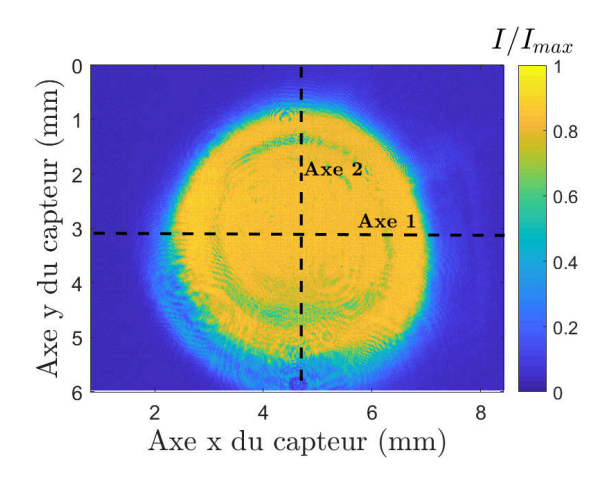

Figure 2.4 – Mesures du profil temporel du Laser Spectra Physics Quanta Ray. Les courbes présentées sont une moyenne de 20 tirs pour plusieurs taux du variateur. Les valeurs présentées sont mises à l'échelle par  $I_0$  qui correspond à la valeur d'intensité maximale mesurée.

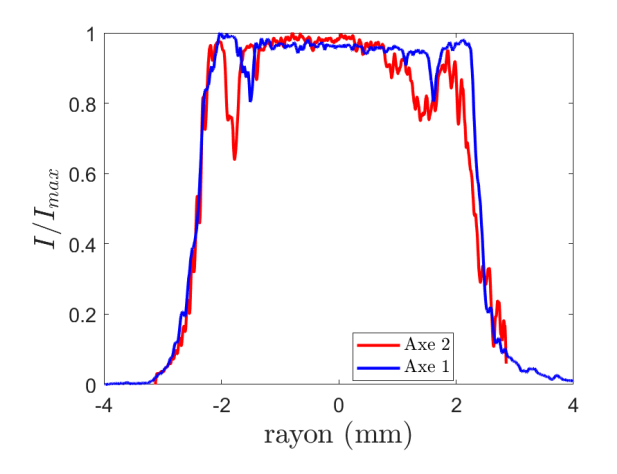

FIGURE 2.5 – Profils radiaux selon deux axes perpendiculaires selon l'axe 1 et l'axe 2 présentés figure 2.4

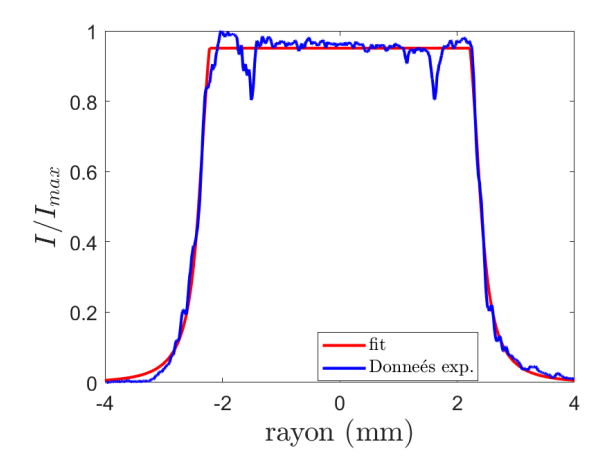

FIGURE 2.6 – Interpolation linéaire du profil radial de répartition d'intensité selon la fonction présentée en  $(2.4)$ 

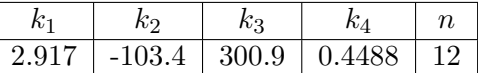

TABLE 2.1 – Paramètres d'interpolation de la fonction présentée en  $(2.4)$ . La méthode utilisée est basée sur une minimisation de l'erreur calculée par méthode des moindres carrés.

#### 2.3.4 Mise en place d'une impulsion de référence

Une fois l'impulsion laser caractérisée en termes de profil temporel et répartition spatiale on peut donc déterminer par simulation numérique une pression associée afin de l'utiliser comme donnée d'entrée des simulations numériques. L'outil utilisé est un code d'interaction laser/matière, nommé ESTHER, mis à disposition par le Commissariat à l'Energie Atomique et aux Energie Alternatives (CEA) afin d'estimer numériquement une pression générée par une impulsion laser donnée. Ce code est issu des travaux de Videau et de Combis [3]. Les données d'entrée peuvent être classées en trois catégories :

- Les paramètres optiques, tels que les indices optiques et la réflectivité, qui permettent de calculer l'interaction laser-matière, c'est-à-dire la quantité d'énergie absorbée, réfléchie et transmise.
- les paramètres thermodynamiques des matériaux, c'est-à-dire les paramètres et les équations d'état permettant d'estimer la pression, la température ainsi que l'énergie du système;
- Les param`etres m´ecaniques et les lois de comportement afin de prendre en compte des phénomènes mécaniques comme la viscosité, la plasticité ou encore l'endommagement du matériau;
- les paramètres caractéristiques du laser : la longueur d'onde et le profil temporel d'intensité. À noter qu'un jeu de paramètres équivalents est envisageable, comme dans notre cas où il est plus facile de raisonner en termes de longueur d'onde, profil temporel normalisé et fluence (l'énergie totale déposée par unité de surface). Dans ce cas, le code est en mesure de déterminer le profil d'intensité effectif.

À partir de ces données d'entrée, il devient alors possible de déterminer un profil de pression unidimensionnel. Les paramètres utilisés pour la simulation ESTHER sont présentés dans l'annexe B. Le profil temporel d'intensité est celui présenté figure 2.3. Le calcul est effectué en prenant en compte un confinement en eau de 1mm. La simulation fonctionne avec plusieurs régions : des régions d'ablation et des régions purement mécaniques. Le profil temporel obtenu par ces simulations peut varier légèrement en fonction de l'intensité d'entrée. Ces différences sont cependant assez faibles, et pour des raisons pratiques un seul profil commun présenté en figure 2.8 a été retenu. La pression en fonction de l'intensité est alors déterminée en mettant à l'échelle ce profil de pression par rapport à la pression maximale estimée. Les pressions maximales ont été estimées en fonction de la fluence en prenant pour profil temporel d'intensité laser les courbes pr´esent´ees sur la figure 2.3. On obtient ainsi la correspondance entre la fluence de l'impulsion laser et la pression maximale générée par ablation laser dont les résultats sont présentés sur la figure 2.7. A noter que ces valeurs sont valides uniquement pour ce laser et cette configuration de tir, car on considère toujours le même profil temporel d'intensité propre à notre installation.

Afin de vérifier la cohérence de la simulation, une comparaison avec des valeurs expérimentales a été effectuée sur la figure 2.10 pour des intensités faibles afin de minimiser les effets de plasticité. On constate une bonne corrélation entre la vitesse matérielle mesurée par la sonde VH et celle calculée avec Abaqus en prenant comme chargement la pression d'ablation déterminée par ESTHER. Cela permet d'adopter la démarche avec un certain degré de confiance.

| $E/E_{max}$ | $r_{exp}$ | $r_{pression}$ |
|-------------|-----------|----------------|
| 0.9         | 1.85      | 1.94           |
| 0.8         | 1.82      | 1.92           |
| 0.7         | 1.80      | 1.92           |
| 0.6         | 1.76      | 1.91           |
| 0.5         | 1.73      | 1.9            |
| 0.4         | 1.67      | 1.87           |
| $0.3\,$     | 1.64      | 1.86           |
| 0.2         | 1.60      | 1.91           |
| 0.1         | 1.47      | 1.84           |

TABLE  $2.2$  – Étude d'ajustement du rayon

Pour calculer la répartition spatiale, on peut alors supposer qu'il n'y a pas d'effets radiaux lors de l'ablation. On peut donc assimiler un chargement axisymétrique à une série de chargements 1D ind´ependants les uns des autres.

Ce travail sur Esther nous permet d'obtenir une description fine du profil de pression utile `a toutes les simulations de comportements 2D ou 3D des ´eprouvettes soumises `a des tirs laser. On remarque cependant dans la réalité une différence entre le diamètre de la tache focale du laser et le diamètre de la tache d'ablation. Ceci est lié au fait qu'il existe un seuil d'intensité laser en dessous duquel l'ablation n'a pas lieu et donc il n'y a pas de pression appliquée. Ce phénomène a été observé expérimentalement en comparant une tache sur papier thermique à une marque d'ablation sur aluminium. On observe alors que la tache sur papier thermique est plus large que sur l'aluminium. D'autre part, en observant des marques d'ablation sur aluminium pour différentes intensités, on observe que pour les intensités faibles, les marques d'ablation sont nettement moins larges que pour les intensités élevées, comme illustré figure 2.11. Cette diminution de diamètre à intensité décroissante intervient alors que le diamètre de tache focale ne diminue pas. Cette couronne irradiée, mais ne menant pas à une ablation, constitue donc une perte en énergie qu'il faut prendre en compte dans l'estimation de la pression. Pour cela, la méthode utilisée est la suivante : une estimation de pression est réalisée à partir d'un profil spatial d'intensité de diamètre  $r_{exp}$  estimé en mesurant expérimentalement les taches d'ablation. Le diamètre de profil de pression estimé est alors moins large en raison du seuil de déclenchement de l'ablation laser. Une estimation par dichotomie est donc réalisée pour trouver un rayon de profil spatial dont l'intensité permet d'obtenir  $r_{pression} = r_{exp}$ . Il est donc possible d'obtenir une meilleure approximation de la pression présentée figure 2.9. Ces valeurs ont été obtenues à partir des mesures de rayons expérimentaux présentés sur le tableau 2.2. Ce résultat montre un rayon de tache focale estimé légèrement décroissant quand l'énergie laser diminue, mais l'écart maximal est inférieur à  $6\%$ . Cet aspect tend à valider l'approche, car le rayon de la tache focale calculé à partir des rayons d'ablation mesurés est quasiment constant et proche du rayon de tache focale utilisé (diamètre de 4 mm).

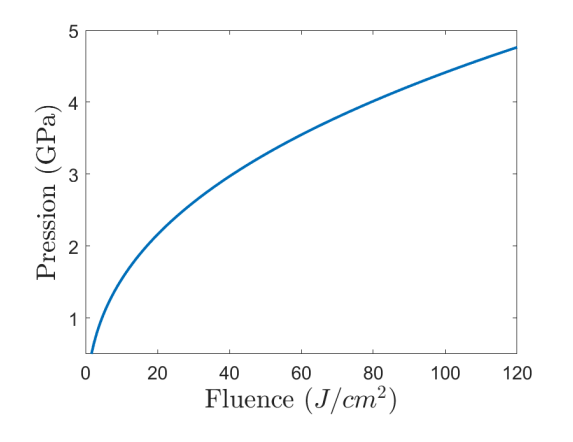

FIGURE  $2.7$  – Relation pression fluence à impulsion donnée simulée sous ESTHER.

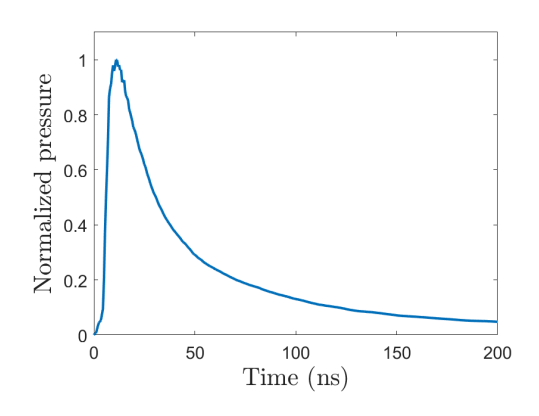

Figure 2.8 – Profil de pression temporel normalisé estimé par ESTHER à partir des mesures d'intensité.

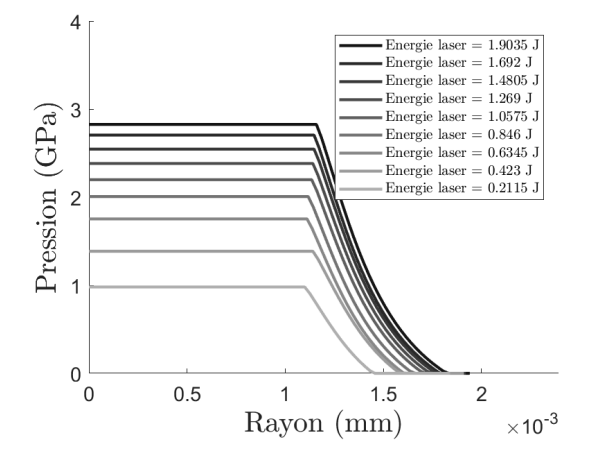

FIGURE  $2.9$  – Profil de pression pour différentes valeurs d'énergie.

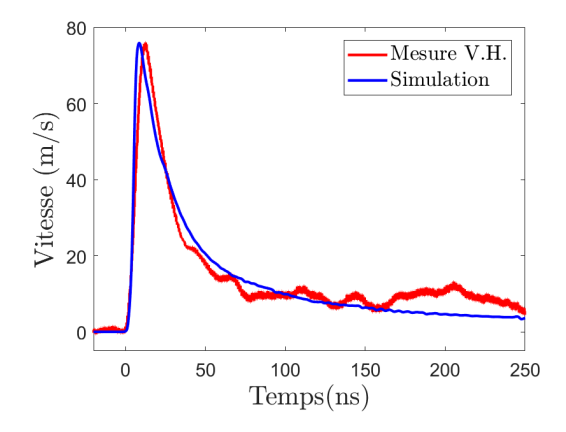

Figure 2.10 – Comparaison entre une simulation Abaqus axisymétrique et une mesure V.H. pour un tir de tache focale 4 mm et d'énergie 1.3 J sur une plaque de 1 mm

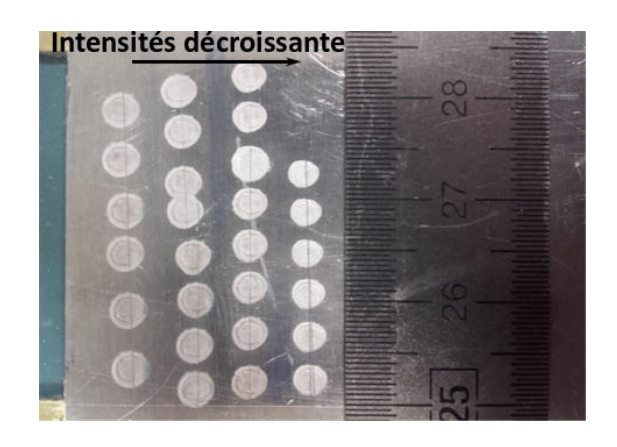

Figure 2.11 – Exemple de diminution de diamètre de tache pour des intensités décroissantes.

# 2.4 Mesure par vélocimétrie hétérodyne : mise en place d'un code de post-traitement

#### 2.4.1 Mesure de vitesse en face arrière

L'un des diagnostics les plus utilisés en physique des chocs est la vélocimétrie en face arrière. Les méthodes permettant d'accéder à ces vitesses en face arrière sont en général non intrusives. Couplée à une analyse sommaire reposant sur les diagrammes de marche et les polaires de chocs, elles permettent une compréhension de la propagation des ondes et des phénomènes associés. Il existe plusieurs technologies différentes, mais complémentaires basées sur l'émission et la réception d'un faisceau LASER. La méthode historique couramment utilisée est le Velocity Interferometer System For Any Reflector (VISAR) [4], qui consiste à utiliser la cible comme réflecteur et à estimer un décalage en fréquence par effet Fizeau-Doppler en utilisant l'interférométrie. Ce montage accuse aussi une certaine difficulté de mise en œuvre liée à sa calibration et son réglage complexes et à la puissance irradiée sur cible utilisée pour obtenir un signal suffisant. Ceci peut poser problème pour les cibles inflammables, comme les polymères par exemple. De même, la réflectivité de la cible est cruciale pour un fonctionnement correct du dispositif et l'amplitude de déplacement de la face arrière est limitée pour des questions de mise au point. Enfin, un réglage donné ne donne accès qu'à une certaine gamme de vitesses, dont il convient d'estimer la valeur avant le tir. Ce dispositif est donc particulièrement adapté à l'étude des premiers débouchés de choc dans des cibles comportant des épaisseurs pouvant aller en dessous de la centaine de microns. Il offre en effet une résolution adaptée à l'étude de phénomènes fins comme les précurseurs élastiques ou les études de signatures d'endommagement. Il est en revanche déconseillé pour l'étude des envols d'objets ainsi que pour les phénomènes impliquant un nuage de particules. Il présente aussi une tendance à dériver avec le temps, et offre donc une fenêtre d'enregistrement limitée. Ce dispositif se décline en plusieurs versions et plusieurs architectures par exemple un VISAR multipoint ou encore une version fibrée. On peut aussi citer les méthodes basées sur un interféromètre de Fabry-Perot. Le principe est le même que pour le VISAR : obtenir des franges d'interférence directement reliée à la vitesse. Cependant, la méthode d'interférométrie change.

Une autre méthode plus récente, mais qui s'avère tout aussi adaptée à la mesure de vitesse pour le choc est la vélocimétrie hétérodyne (VH) aussi appelée Photon Doppler Velocimetry (PDV) [5]. Elle est basée sur une mesure directe du décalage en fréquence du signal optique réfléchi par la cible. Le système est plus simple à mettre en place, car il est intégralement fibré et nécessite des puissances bien moindres que pour le VISAR. La gamme de vitesse à réglage donné est aussi bien meilleure, et l'amplitude de déplacement en face arrière est plus étendue. La difficulté dans cette technique réside dans le post-traitement des données qui implique nécessairement une étude en fréquence du signal enregistré. Le passage du domaine temporel au domaine fréquentiel implique forcément un échantillonnage et une moyenne du signal. Par conséquent un choix est nécessaire entre une bonne résolution en vitesse, mais une perte d'information sur le temps d'apparition du phénomène ou bien une faible résolution en vitesse, mais une résolution temporelle élevée. De manière générale, il est aussi moins résolu temporellement que le VISAR lié au besoin d'une grande résolution temporelle d'acquisition pour compenser la moyenne du passage en fréquence. Autre inconvénient, le laser utilisé est de longueur d'onde 1550  $\mu$ m pour des raisons de sécurité.

De plus, la vitesse maximale mesurable avec la VH dépendra de la fréquence d'échantillonnage de l'oscilloscope associé à la mesure, ce qui augmente considérablement le coût du dispositif dans le cas d'expériences hypervéloces. Ce dispositif est donc adapté aux mesures de longue durée, aux envols de plaques ainsi qu'aux projections de nuages de particules.

Dans notre cas, le moyen de mesure mis à disposition lors des campagnes expérimentales ´etait uniquement la V.H.. Le dispositif disponible est la baie V.H. fabriqu´ee par IDIL, fournie avec le logiciel de dépouillement Caféine développé par le CEA [6]. La longueur d'onde de fonctionnement est de 1550 nm pour une puissance de  $30 \text{ mW}$  à  $400 \text{ mW}$ . Concernant la précision,

le rapport entre résolution en vitesse et résolution temporelle est défini par la quantité∆v.∆t =  $150ns.m.s<sup>-1</sup>$ . Cela signifie que pour être précis à  $1ms<sup>-1</sup>$  il faut une fenêtre d'au moins  $150ns$ , et pour une précision d'0.5m.s<sup>-1</sup> une fenêtre d'au moins 300ns. À l'inverse, une précision de 75ns imposera une précision de  $2m.s<sup>-1</sup>$ . Il est aussi possible de modifier la fréquence porteuse afin de l'adapter `a la gamme de vitesse. Ce dispositif nous a permis de mesurer les vitesses de face arrière aussi bien dans des cas de choc sur cible fixée que pour des envols de plaque.

Pour mieux comprendre la vélocimétrie hétérodyne, il faut expliciter le principe de l'effet Fizeau-Doppler. Le système concerné doit comprendre un émetteur d'un signal de fréquence  $f_{em}$ se déplaçant à une vitesse  $v_{em}$  et une cible réceptrice de vitesse  $v_{rec}$ . La fréquence reçue par la cible est notée  $f_{rec}$  et on note la vitesse de l'onde c. Il existe alors une relation entre les deux fréquences, présentée par l'équation  $(2.5)$ :

$$
f_{rec} = \frac{c - v_{rec}}{c - v_{em}}. f_{em} = \frac{1 - v_{rec}/c}{1 - v_{em}/c}. f_{em}
$$
 (2.5)

Cette relation peut-être simplifiée dans le cas d'un émetteur fixe, selon l'équation  $(2.6)$  avec λ la longueur d'onde :

$$
\Delta f = f_{rec} - f_{em} = \frac{v_{rec}}{c} \cdot f_{em} = \frac{1}{\lambda} v_{rec}.
$$
\n(2.6)

Dans le cas où la cible réfléchit l'onde et que l'émetteur est aussi récepteur, la relation devient l'équation  $(2.7)$ :

$$
\Delta f = f_{rec} - f_{em} = \frac{2}{\lambda} v_{rec}.
$$
\n(2.7)

Le système VH développé par le CEA utilise ce principe pour mesurer la vitesse d'une cible à l'aide d'un laser, qui est une onde se propageant à la vitesse de la lumière. Pour mesurer le décalage en fréquence, le système VH utilise un interféromètre comme illustré figure 2.12. Le but de cette technique est d'introduire un miroir dit "pivot" qui permet d'ajouter une vitesse virtuelle au signal de base. Le signal final se présente donc sous la forme  $(2.8)$ , avec  $v_p$  la vitesse du pivot et  $f(t)$  la fréquence mesurée. L'intérêt du pivot est d'introduire une vitesse  $v_p$  de sorte que même si la vitesse de la cible devient négative, la somme des deux vitesses n'atteigne pas 0, comme l'explique Prudhomme[6]. On peut de même adapter la vitesse pivot de sorte à pouvoir mesurer des vitesses très élevées sans pour autant avoir à modifier la fréquence d'enregistrement. Ce paramètre permet donc à calibrer la mesure.

$$
f(t) = \frac{2}{\lambda}(v_{rec} + v_p). \tag{2.8}
$$

Une fois le système VH adapté, on peut procéder à la mesure et post-traiter le signal par une analyse fréquence-temps.

#### 2.4.2 Analyse en fréquence du signal.

Pour des raisons pratiques et pour faciliter l'implémentation du code dans des programmes de traitement automatique, un code de dépouillement a été développé au cours de ces travaux

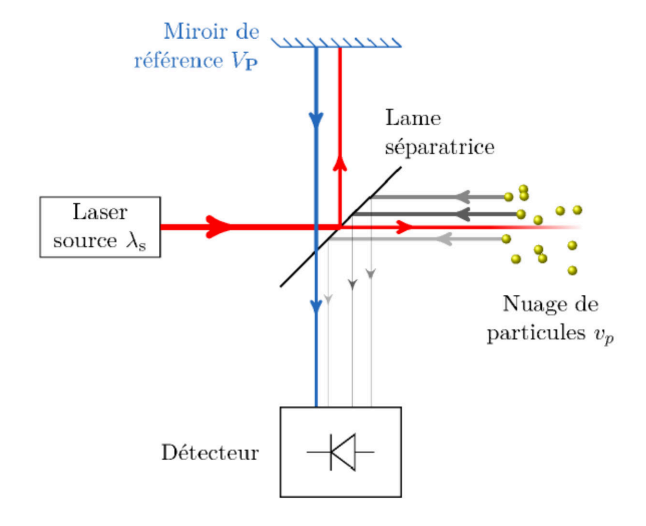

FIGURE 2.12 – Principe de fonctionnement du système VH du CEA, figure issue des travaux de Prudhomme [6]

de thèse dans un environnement MatLab. Ce code, nommé Théine, est basé sur la transformée de Fourier discrète à court terme (ou encore Short Term Fourier Transform, STFT). L'idée est d'échantillonner le signal dans une fenêtre temporelle, de multiplier cet échantillon par une fonction et d'estimer un spectre en utilisant une transformée de Fourier. L'opération est répétée en parcourant le signal numérisé avec cette fenêtre, avec éventuellement un pas de recouvrement, afin d'obtenir plusieurs spectres. Les spectres sont alors regroupés dans un spectrogramme qui donne la variation de la fréquence au cours du temps, comme présenté figure 2.13.

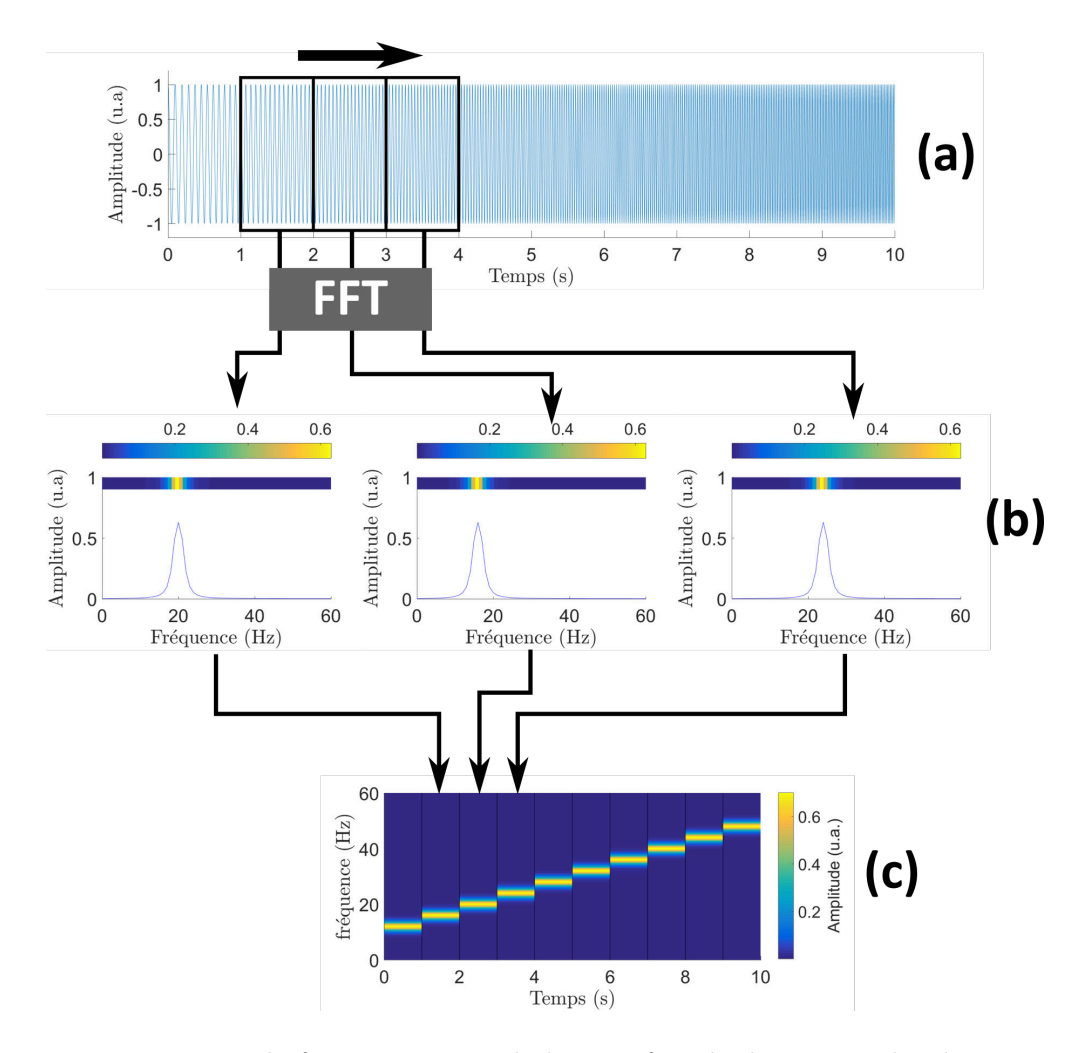

FIGURE 2.13 – Principe de fonctionnement de la transformée de Fourier discrète court terme. (a) Échantillonnage par morceau avec fenêtrage. (b) transformée de Fourier. (c) Assemblage des spectres en colonnes.

Cette méthode nécessite donc plusieurs paramètres d'entrée :

- La fonction d'échantillonnage, qui permet de conditionner le signal afin de faciliter la transformée de Fourier. Comme présenté dans l'annexe A, différentes fonctions peuvent ˆetre utilis´ees : par exemple la fonction de Han ou de Hamming. Le but est de limiter l'apparition de lobes secondaires dans le spectre liés aux effets de discontinuité de signal. Chaque fonction a son utilité et doit être utilisée dans le bon contexte;
- La largeur de la fenêtre, qui détermine le rapport entre précision temporelle et précision en vitesse. Plus la fenêtre est large, plus le signal sera précis en vitesse, mais au prix d'une perte de la précision dans l'apparition des évènements. Une fenêtre plus fine permettra de décrire précisément dans le temps un évènement, mais avec une incertitude sur la vitesse plus élevée;
- Le taux de superposition des fenêtres, qui influence la discrétisation du spectrogramme. Plus le taux de recouvrement est faible, moins le spectrogramme contiendra de colonnes. Ce paramètre peut lisser les évènements, car il induit une moyenne sur le signal. Il devient alors préjudiciable à la lecture d'informations telles que le discernement du précurseur  $\acute{e}$ lastique sur le front de montée d'un signal de vitesse en surface libre.

Une fois le spectrogramme calculé, une détection de maxima est appliquée à celui-ci. On détermine alors la fréquence associée à une intensité maximale, et par conséquent la fréquence principale du signal. Ceci permet d'évaluer le décalage en fréquence par rapport à un signal neutre et ainsi de mesurer la vitesse.

Cette méthode de post-traitement convient assez peu à la mesure de vitesses pour un nuage de particules, car elle élimine d'emblée les signaux les plus faibles du spectrogramme pour n'en garder qu'un seul. Dans ce cas, le code Caféine du CEA est bien plus adapté et bien plus riche en termes d'outils de traitement du signal appliqué à la mesure de vitesses multiples.

Cependant, le code Caféine est sous licence et ne peut-être installé que sur un nombre limité de postes de travail. L'avantage et la raison du développement de Théine résident donc dans sa portabilité, la facilité de distribution et d'installation. De plus, ce code a été développé dans un environnement MatLab ce qui facilite l'acc`es aux variables, ainsi que l'utilisation d'outils proposés par MatLab (traitement du signal, filtrage. Aussi, ce code peut-être plus facilement déporté sur le serveur de calcul afin de traiter une quantité importante de données en parallèle, et gagner ainsi du temps sur les campagnes de tirs riches en données.

En pratique, la mesure est d'abord importée comme un couple de variables "signal" et "temps" dans le code. La première partie du signal (avant le phénomène) est isolée puis, une transformée de Fourier rapide (Fast Fourier Transform ou FFT) est effectuée. On en déduit alors la fréquence de la porteuse, c'est-à-dire la fréquence liée à la vitesse pivot. Une fois cette fréquence identifiée par la méthode précisée précédemment, on procède à l'analyse temps/fréquence du signal, puis le spectrogramme est affiché. Une fonction masque est alors appliquée afin d'isoler la partie du spectrogramme utile puis une détection de maxima est effectuée. Le signal en fréquence est alors mis à l'échelle afin d'obtenir le signal en vitesse. Il est possible d'appliquer un filtre de la porteuse afin de la masquer, ce qui peut s'avérer utile si le signal présente des vitesses faibles et donc proches de la porteuse.

A noter qu'une étude comparative entre Caféine et Théine a été effectuée pour des mesures de vitesse de face arrière. Le but est de valider le code de post-traitement développé en interne par rapport à Caféine, qui est un code de post-traitement validé sur d'autres études [6]. Ces résultats sont présentés figure 2.14. Les algorithmes d'extraction des vitesses sont différents dans les deux  $\alpha$ codes, ce qui explique les disparités, mais le résultat reste dans une précision acceptable. A noter  $\alpha$ encore une fois que les paramètres de post-traitement peuvent influencer le résultat final, il s'agit

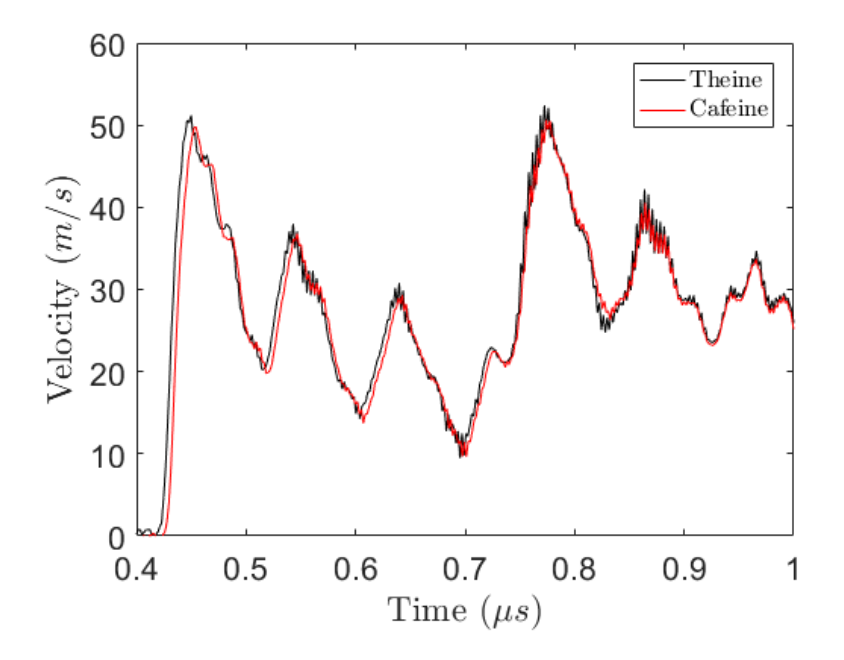

FIGURE 2.14 – Comparaison entre Caféine et Théine sur un signal issu d'un choc sur assemblage collé à paramètres de traitement égaux (fenêtre rectangle large de 707 points, recouvrement de 10%)

de trouver le bon compromis entre une précision temporelle acceptable pour observer tous les ´ev`enements, et une pr´ecision en vitesse acceptable. Dans le cas d'une fenˆetre trop large, certains ´ev`enements courts peuvent ˆetre liss´es dans la moyenne et donc disparaˆıtre du signal. Dans le cas d'une fenêtre trop étroite, il est impossible de déterminer avec précision la vitesse.

Un dernier aspect est le fenêtrage du signal. La transformée de Fourier est supposée être appliquée sur des signaux de durée suffisante, voire des signaux de longueur infinie. Le problème se pose donc pour une application numérique dont le signal est forcément de taille limitée, voire, dans le cas d'une fenêtre d'échantillonnage, très limitée. Le début et la fin du signal influencent alors le calcul et font apparaître des artefacts qui se manifestent par des pics de fréquences non physiques, aussi appelés lobes, représentés sur la figure 2.16. Pour remédier à ce problème, on peut utiliser des fonctions de fenˆetrage que l'on multiplie avec le signal afin de minimiser l'amplitude des lobes dits secondaires. Ces fonctions ne sont pas utiles dans le cas d'un signal comportant une seule vitesse et sans bruit. Dans le cas d'un signal comprenant plusieurs vitesses et/ou du bruit, les artefacts liés aux lobes secondaires complexifient l'interprétation du signal. Cette correction est illustrée sur les figures 2.15 et 2.16 dans lesquelles une FFT a été effectuée à param`etres ´egaux sur un signal brut et sur un signal multipli´e par une fonction de Hann d'ordre 1. Dans le cas de mesures effectuées par vélocimétrie hétérodyne, l'amplitude du signal laser mesuré n'apporte aucune information quant à la vitesse, mais celui-ci doit être suffisant pour pouvoir diff´erencier nettement le bruit du signal de vitesse sur un spectrogramme.

On constate une grande atténuation des lobes secondaires grâce à la fonction d'échantillonnage Hann d'ordre 1 sur la figure 2.16. Il y a aussi atténuation du pic principal, ce qui importe peu dans l'étude du décalage en fréquence. Il faut cependant veiller à ce que cette atténuation du pic principal ne rende pas le signal difficilement d´etectable par rapport au bruit.

Dans le but de rechercher un optimum dans le traitement du signal pour notre post-traitement, plusieurs fenêtres ont été testées. L'annexe A référence ces fenêtres et compare les résultats obtenus. Cette étude comparative permet aussi d'illustrer les limites du traitement temps-fréquence, ainsi que la nécessité de faire des compromis entre résolution temporelle et précision en fréquence.

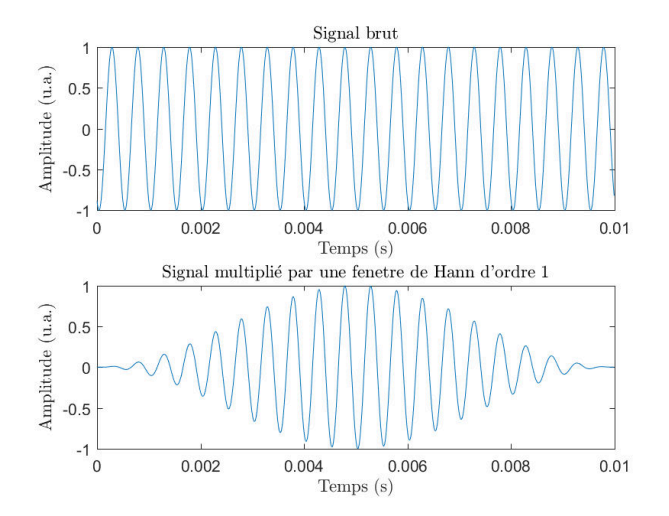

FIGURE  $2.15$  – Signal sinusoïdal simple, de fréquence 2000 Hz, brut et multiplié par fonction de fenêtrage (Hann ordre 1)

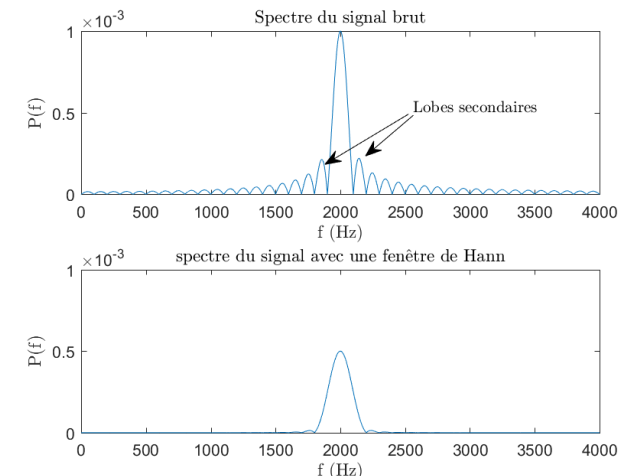

Figure 2.16 – Spectre du signal brut et du signal multiplié par fonction de fenêtrage (Hann ordre 1)

# 2.5 Synthèse de chapitre

Ce chapitre a permis de présenter le dispositif de choc laser utilisé et d'en définir l'ensemble de ses caractéristiques. Dans le cadre du travail effectué, le but est d'utiliser la source laser à son point de fonctionnement optimal et de moduler de manière contrôlée la puissance en sortie. Un soin a été apporté également pour maîtriser les incertitudes de mesure et savoir dans quel intervalle d'erreur se situent les grandeurs impliquées. De plus, des méthodes d'échantillonnage ont ´et´e mises en place afin de caract´eriser chaque tir et de permettre de revenir `a la pression d'ablation. De même, le faisceau et le profil temporel de l'impulsion sont connus. Le code ESTHER a permis `a partir de ces param`etres d'´evaluer une pression d'ablation ainsi que de confirmer une impulsion de référence quant à son profil temporel et spatial. Cette étape est importante, car elle permet de fournir les conditions de chargement au modèle pour la simulation par éléments finis dont la précision et la fiabilité dépendent des conditions aux limites.

Le chargement et les conditions limites estimées à l'issue du travail effectué dans cette partie ont fait appel à des outils numériques et donc à certaines hypothèses de modélisation. Ces données sont donc déjà une approximation. Dans le cadre des mesures effectuées sur aluminium dont le comportement est connu dans le domaine élastique, des comparaisons semblent confirmer la validité des modélisations effectuées. Cependant, le choix a été fait d'étendre cette validité à des fluences plus grandes. Il est donc possible de remonter à la pression seulement à partir d'une mesure d'énergie en considérant l'impulsion à paramètres laser fixés. Par la suite, tous les tirs seront donc caractérisés par leur fluence.

Ce chapitre a également présenté les dispositifs de mesures impliqués dans le travail de thèse. Le premier constat est que le seul paramètre accessible de façon fiable est la vitesse en face arrière en un point donné. Le post-traitement des données nécessite un soin particulier, et demande une recherche des paramètres de dépouillement optimaux afin de ne pas manquer certains évènements tout en évitant de créer des artefacts. Le système VH se prête en revanche assez bien au type de mesures effectuées, en particulier pour la fenêtre d'enregistrement plutôt large qu'il offre.

Ainsi, le travail présenté dans cette partie permet de définir les caractéristiques de l'impulsion de référence qui seront utiles aux travaux qui vont suivre présentant des simulations du choc laser.

# Bibliographie

- [1] C. Bolis, L. Berthe, M. Boustie, M. Arrigoni, S. Barradas, and M. Jeandin. Physical approach to adhesion testing using laser-driven shock waves. *Journal of Physics D : Applied Physics*,  $40(10)$  :3155-3163, may 2007.
- [2] D. Courapied. *Laser-matter interaction study in a water-confined environment with two laser pulses.* Thèse, Ecole nationale supérieure d'arts et métiers - ENSAM, December 2016.
- [3] S. Bardy. *Control and optimization of laser shock adhesion test on bonded assemblies*. Thèse, Ecole nationale supérieure d'arts et métiers - ENSAM, December 2017.
- [4] L. M. Barker and R. E. Hollenbach. Laser interferometer for measuring high velocities of any reflecting surface. *Journal of Applied Physics*, 43(11) :4669–4675, nov 1972.
- [5] M E Lowry, N E Molau, P D Sargis, O T Strand, and D Sweider. Photonic doppler velocimetry. *Lawrence Livermore National Lab. technical report*, 1 1999.
- [6] G. Prudhomme. *Study of particles clouds ejected under shock : the contributions of Photonic Doppler Velocimetry.* Thèse, Ecole nationale supérieure d'arts et métiers - ENSAM, December 2014.

# Chapitre 3

# Dispositif expérimental de l'étude

# 3.1 Préambule

La finalité de ce travail est de proposer une méthode afin d'évaluer l'innocuité de l'essai LASAT sur l'assemblage testé. Or, comme expliqué dans le chapitre 1, cette méthode est applicable sur de nombreuses configurations d'assemblages collés impliquant aussi bien des matériaux métalliques, composites que plastiques. Même si l'objectif est de proposer une méthode universelle, il convient de la valider sur un cas où les effets du choc laser sont connus et maîtrisés. Le but est de concevoir un assemblage de référence pour lequel la propagation du choc, et éventuellement l'endommagement, est quantifiable et mesurable de façon simple. Il s'agit de limiter au maximum le nombre de paramètres intervenant dans la propagation du choc pour se concentrer sur l'essentiel, à savoir l'étude de l'endommagement et des propriétés mécaniques post-chocs. Il convient pour cela de choisir pertinemment les matériaux des substrats ainsi que les adhésifs. Une fois le choix effectué, une modélisation du comportement mécanique ainsi qu'une caractérisation des paramètres en jeu s'avèrent nécessaires pour déterminer une configuration adéquate. Cette configuration doit permettre d'une part de générer un endommagement maîtrisé, et d'autre part être adaptée au montage Arcan modifié.

# 3.2 Configuration retenue

De par l'application industrielle choisie, l'assemblage comportera nécessairement deux substrats du même matériau et un adhésif structural. Les matériaux choisis doivent à la fois satisfaire des critères liés au choc laser et au collage. En ce qui concerne l'aspect de la propagation du choc, le choix se portera sur des matériaux isotropes, non poreux et aisément caractérisables quant à l'interaction laser-matière. Le matériau substrat sera donc de préférence métallique pour assurer ces critères. Il est donc exclu de commencer par l'étude des composites, même si la caractérisation de ce type de matériau peut-être un complément par la suite. Il faut aussi considérer l'adaptation des impédances de choc afin de propager suffisamment de pression dans l'assemblage et ainsi provoquer sa rupture. Dans le cas d'un choc propagé dans un matériau d'impédance élevée vers un matériau d'impédance faible, un écart d'impédance trop grand provoquera une réflexion quasi totale de l'onde vers le matériau incident. Ce taux de transmission est donné par la relation  $(3.1)$ :

$$
\frac{P_{tra}}{P_{inc}} = 2 \frac{Z_{inc}}{Z_{inc} + Z_{tra}} \tag{3.1}
$$

Ici,  $P_{inc}$  est la pression incidente,  $P_{tra}$  la pression transmise,  $Z_{inc}$  l'impédance du matériau incidente et  $Z_{tra}$  l'impédance du matériau dans laquelle l'onde se transmet. Par exemple, dans le cas d'une colle époxy et d'une pression incidente de 1 GPa un substrat en tantale transmettra une pression approximative de 100 MPa, un substrat acier quant `a lui transmettra une pression approximative de 170 MPa et un substrat aluminium transmettra une pression approximative de 330 MPa.

Le choix s'est donc porté sur un alliage d'aluminium pour plusieurs raisons. D'une part parce qu'il respecte les conditions évoquées ci-dessus : il permet une transmission correcte de la pression, mais surtout l'interaction laser-matière a déjà été caractérisée et validée sur l'aluminium dans de nombreux travaux. De plus, ce matériau se prête bien au collage en raison de sa facilité de préparation de surface et de ses propriétés mécaniques [1]. Pour ces travaux de thèse, la nuance retenue a été l'alliage d'aluminium 2024 T3.

Concernant l'adhésif, le choix est plus large, car les propriétés sous choc évoluent peu d'une formulation à l'autre. Certaines particularités peuvent cependant s'avérer problématiques comme par exemple la présence de charges (billes de verre, billes de caoutchouc) qui peuvent perturber le passage du choc. De même, les colles peuvent présenter des porosités ou des bulles liées à l'air piégé dans la colle non polymérisée lors du mélange des composants. Dans cette étude, trois colles ont été étudiées : deux adhésifs méthacrylates (SAF30/45 et Lord 410/17) et un adhésif  $\epsilon$ poxy (Araldite 2012). Ces adhésifs ont été choisis au cours de la thèse pour des besoins liés à la mise en œuvre :

- La SAF  $30/45$ : cet adhésif (méthacrylate bi composant) a été retenu après discussion avec l'industriel. Celui-ci était, à première vue, adapté aux applications de collage de radômes et a donc suscité un intérêt. Il s'est avéré au final que celui-ci présentait des difficultés cons´equentes de mise en œuvre (qui seront abord´ees au chapitre 5). En effet, garantir la polym´erisation totale et correcte de cet adh´esif peut poser probl`eme, en particulier en présence d'oxygène. Cet adhésif a été utilisé pendant les 18 premiers mois du projet, et a ´et´e caract´eris´e sous choc, mais il s'est av´er´e difficile `a utiliser pour la mise en place dans le montage Arcan modifié.
- La LORD 410-17 : Pour pallier les problèmes liés à la polymérisation de la SAF  $30/45$ , un adhésif de même nature (méthacrylate bi composant) a été retenu, en accord avec le partenaire industriel. Plus simple à mettre en oeuvre, il s'est avéré cependant impossible à endommager avec la puissance laser disponible. Un troisième adhésif a donc été utilisé.
- L'Araldite  $2012$ : Cette fois-ci le critère de sélection a été l'endommagement sous choc. Cet adhésif contrairement aux autres est un adhésif époxy bi composant à polymérisation rapide. Il a notamment permis de continuer d'étudier le protocole avec le montage Arcan modifié.

Leurs propriétés données par le fabricant sont détaillées en annexe C. À noter que les vitesses du son et la masse volumique diffèrent peu d'une composition à l'autre. Cependant, les propriétés mécaniques et en particulier la limite à rupture ainsi que la ductilité aux vitesses de sollicitation utilisées diffèrent grandement. Il en va de même pour le comportement à l'interface, c'est-à-dire que l'adh´esion de la colle peut varier significativement d'une formulation `a une autre sur un même substrat.

Le principe est donc de soumettre à un choc laser un assemblage aluminium/adhésif/aluminium afin de créer des lamelles adaptables, post-choc, à un montage expérimental permettant de caractériser l'endommagement. Pour notre étude, le choix s'est porté sur l'utilisation du montage Arcan modifié. Cette procédure nécessite de mettre au point un assemblage avec une géométrie adaptée à la géométrie Arcan, avec l'idée de définir une configuration qui permettra de générer, modéliser et caractériser simplement le choc et l'endommagement associé. Le but de cette modélisation est de permettre de remonter à une contrainte à rupture de l'assemblage, d'interpréter au mieux les données expérimentales et éventuellement de définir des propriétés mécaniques post-chocs. Ce chapitre a pour but de présenter les modèles retenus pour chaque matériau et de comparer les résultats aux mesures.

# 3.3 Modélisation de l'alliage d'aluminium 2024 T3 sous choc

#### 3.3.1 Comportement général sous choc

Comme défini précédemment, le matériau substrat considéré est l'aluminium, pour des épaisseurs comprises entre 1 mm et 0.4 mm. Cet aluminium est soumis à un choc intense qu'il s'agit de décrire par la contrainte au sein du matériau. Pour évaluer le comportement sous choc, il faut tout d'abord s'intéresser à l'expression du tenseur de contrainte :

$$
\sigma = \begin{bmatrix} \sigma_{11} & \sigma_{12} & \sigma_{13} \\ \sigma_{21} & \sigma_{22} & \sigma_{23} \\ \sigma_{31} & \sigma_{32} & \sigma_{33} \end{bmatrix}
$$
 (3.2)

On peut séparer celui-ci en deux parties :

- La partie hydrodynamique, qui correspond à la diagonale du tenseur de contrainte, autrement dit  $\sigma_{ii}$ . On définit alors la pression hydrodynamique comme  $P = \sum_{k=1}^{3} \sigma_{i}i$ . Cette partie peut-être décrite par une loi hydrodynamique couplée à une équation d'état.
- La partie déviatorique, qui correspond à la partie hors de la diagonale. Elle permet de décrire une transformation à volume constant, ainsi que la plasticité. Cette partie peutêtre décrite par une loi de comportement.

Pour l'aluminium dans cette étude, l'approche numérique est basée sur la séparation du tenseur de contrainte en partie hydrodynamique et en une partie déviatorique. $//$ 

#### 3.3.2 Comportement hydrodynamique

En ce qui concerne la description de la partie hydrodynamique, il est possible d'utiliser la description faite au chapitre 1. Cette relation permet d'établir un lien entre la pression hydrodynamique et la vitesse matérielle. Cette partie permet également d'évaluer le comportement thermodynamique du matériau en utilisant en parallèle une loi de comportement.

La loi hydrodynamique utilisée pour cet aluminium est une  $U_s - u_p$  ou la relation entre la vitesse matérielle  $u$  et la vitesse du choc  $D$  est mise en relation par  $3.3$ :

$$
D = C_0 + su \tag{3.3}
$$

Avec  $C_0$  la vitesse du son dans le milieu (ce paramètre peut changer par variation de masse volumique liée à une compression) et à s un paramètre du matériau. On obtient alors la relation (3.4) :